### **УТВЕРЖДАЮ**

Директор института сервиса моды и дизайна hл И.Л. Клочко  $2020$  г.

#### Основная программа

# профессионального обучения по программе профессиональной переподготовки по профессии рабочего 19460 «Фотограф»

### 1. Цели реализации программы

Основная программа профессионального обучения по программе профессиональной переподготовки по профессии рабочего 19460 «Фотограф» направлена на обучение лиц, уже имеющих профессию рабочего, в целях получения новой профессии, с учетом потребностей производства, вида профессиональной деятельности.

2. Требования к обучения. Планируемые результатам результаты обучения

 $2.1.$ Характеристика нового вида профессиональной деятельности, трудовых функций и (или) уровней квалификации

Программа разработана в соответствии со:

профессиональным стандартом «Фотограф» (утвержден приказом Минтруда России от 22.12.2014 № 1077н "Об утверждении профессионального стандарта «Фотограф»);

приказом Министерства образования и науки Российской Федерации от 02.07.2013 № 513 «Об утверждении Перечня профессий рабочих, должностей служащих, осуществляется ПО которым профессиональное обучение».

### 2.2 Требования к результатам освоения программы

В результате освоения программы и успешной сдачи квалификационного экзамена слушателю присваивается квалификация -фотограф.

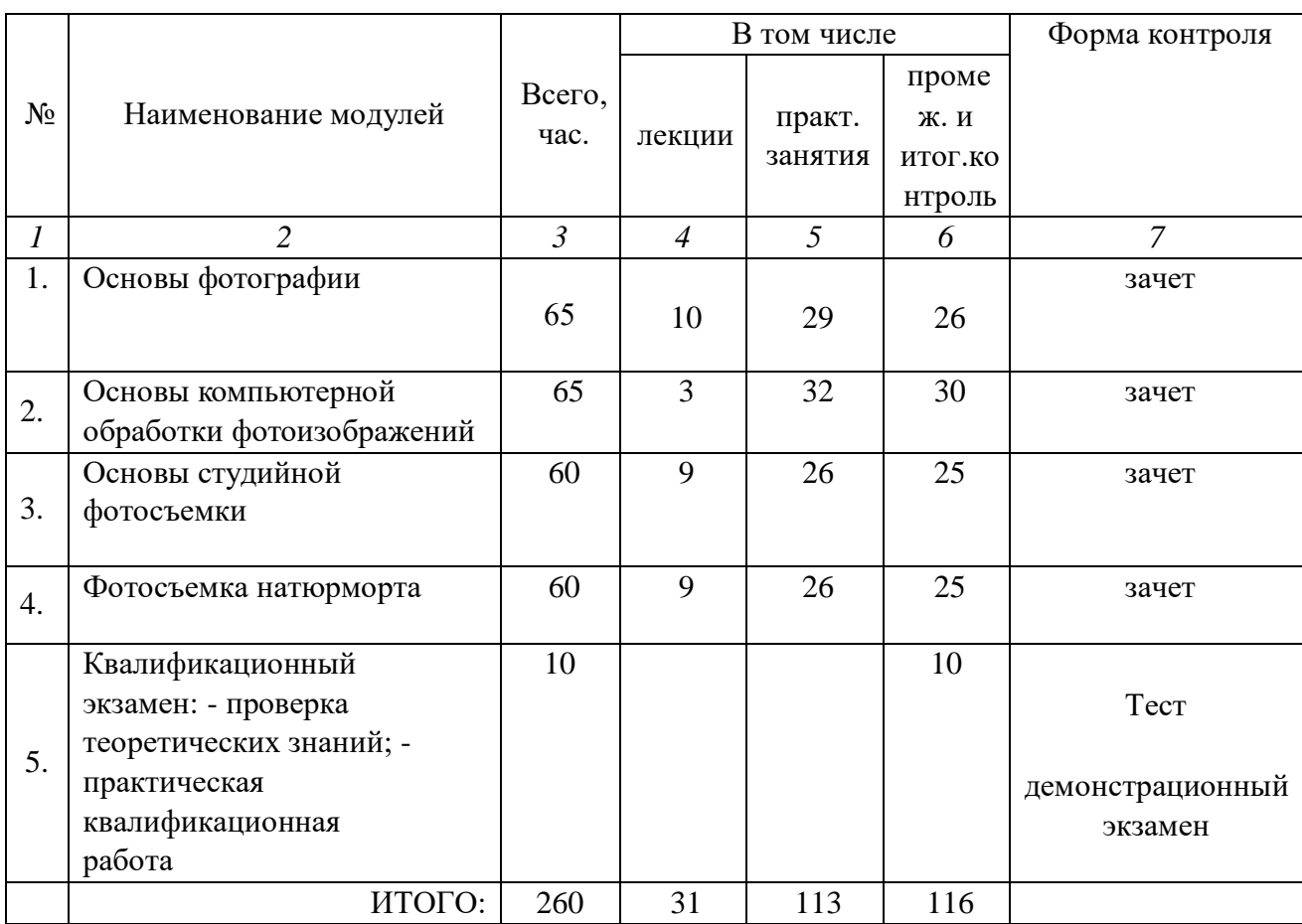

## **3.1. Учебный план**

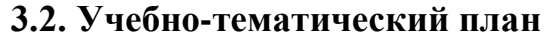

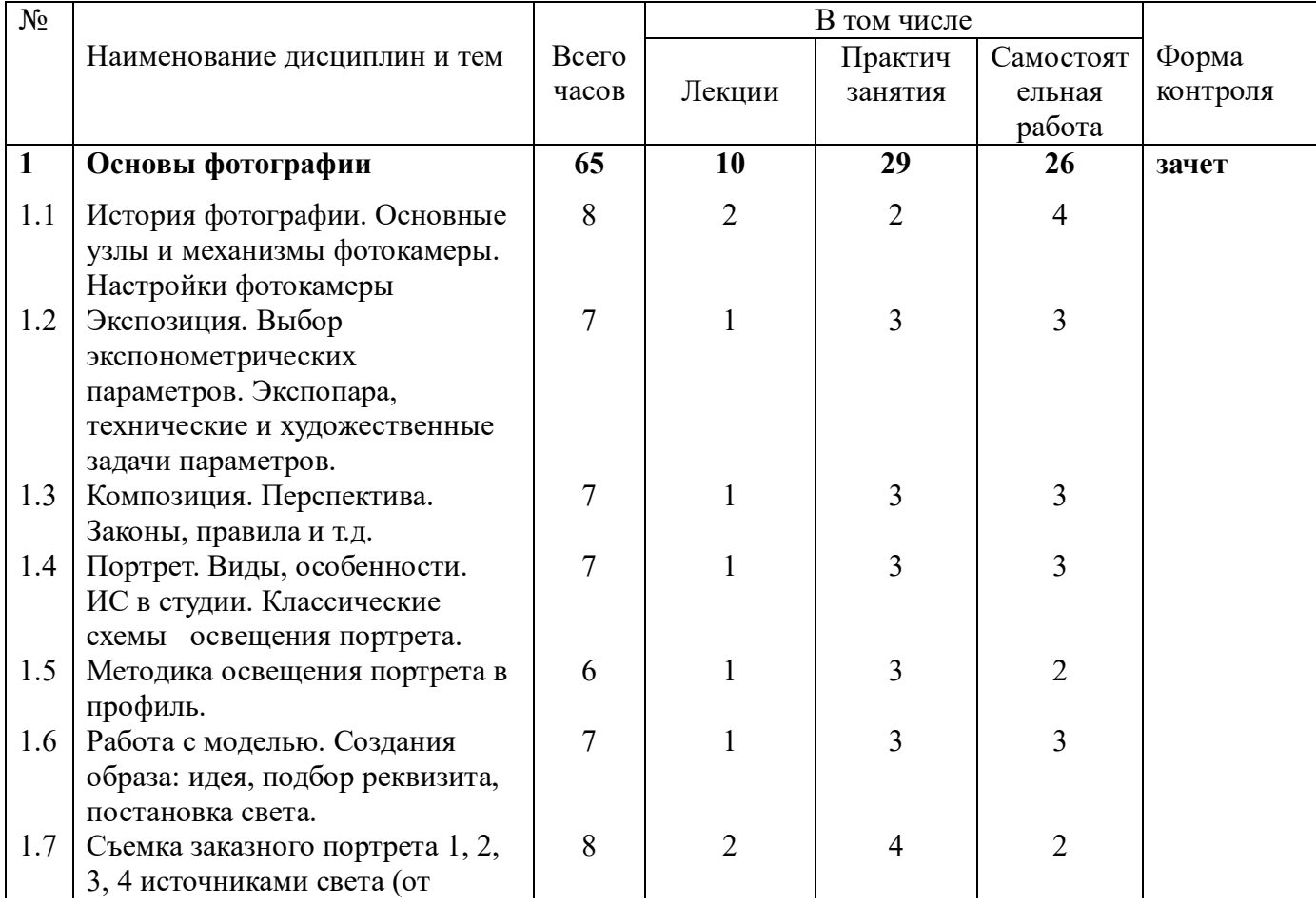

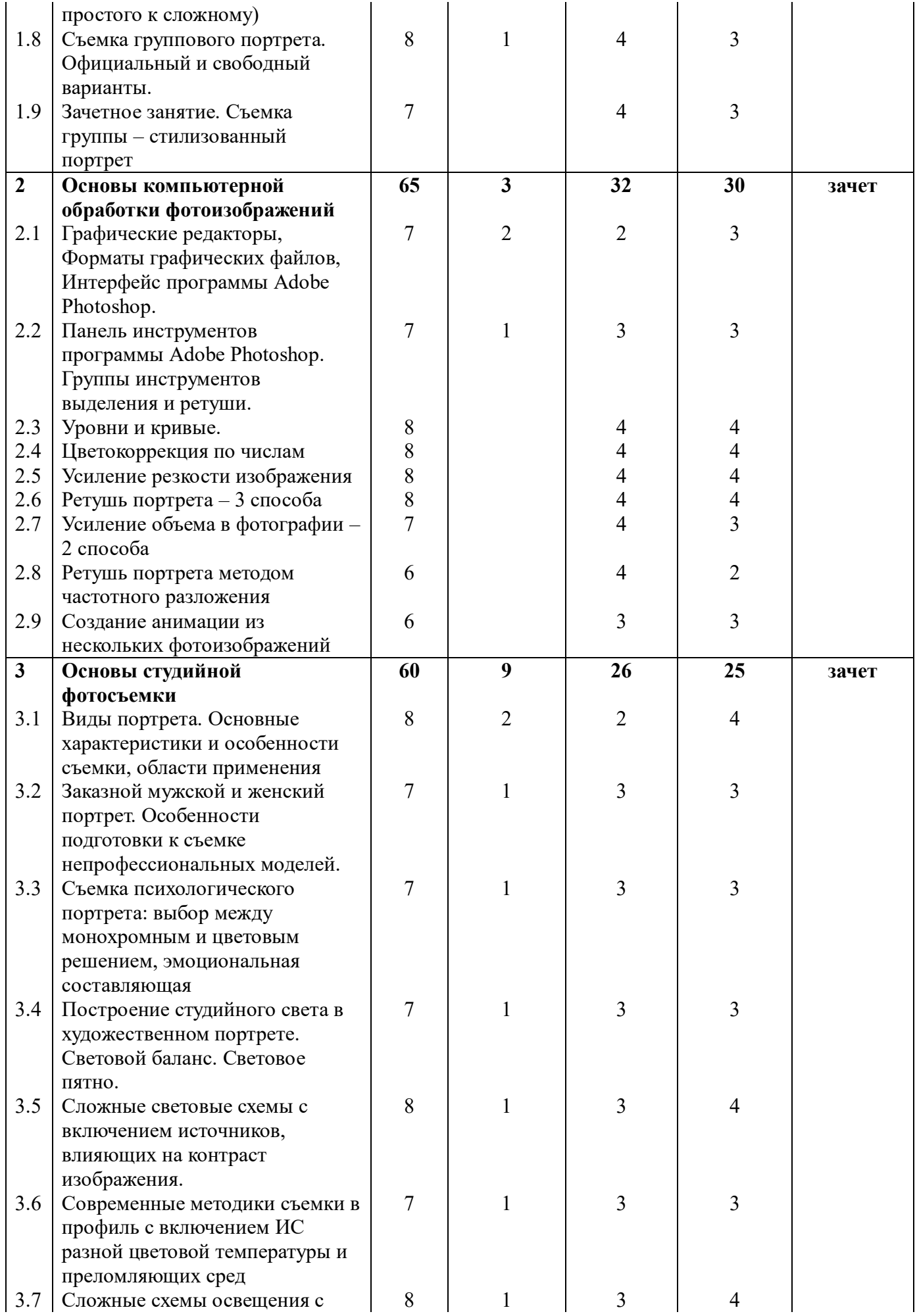

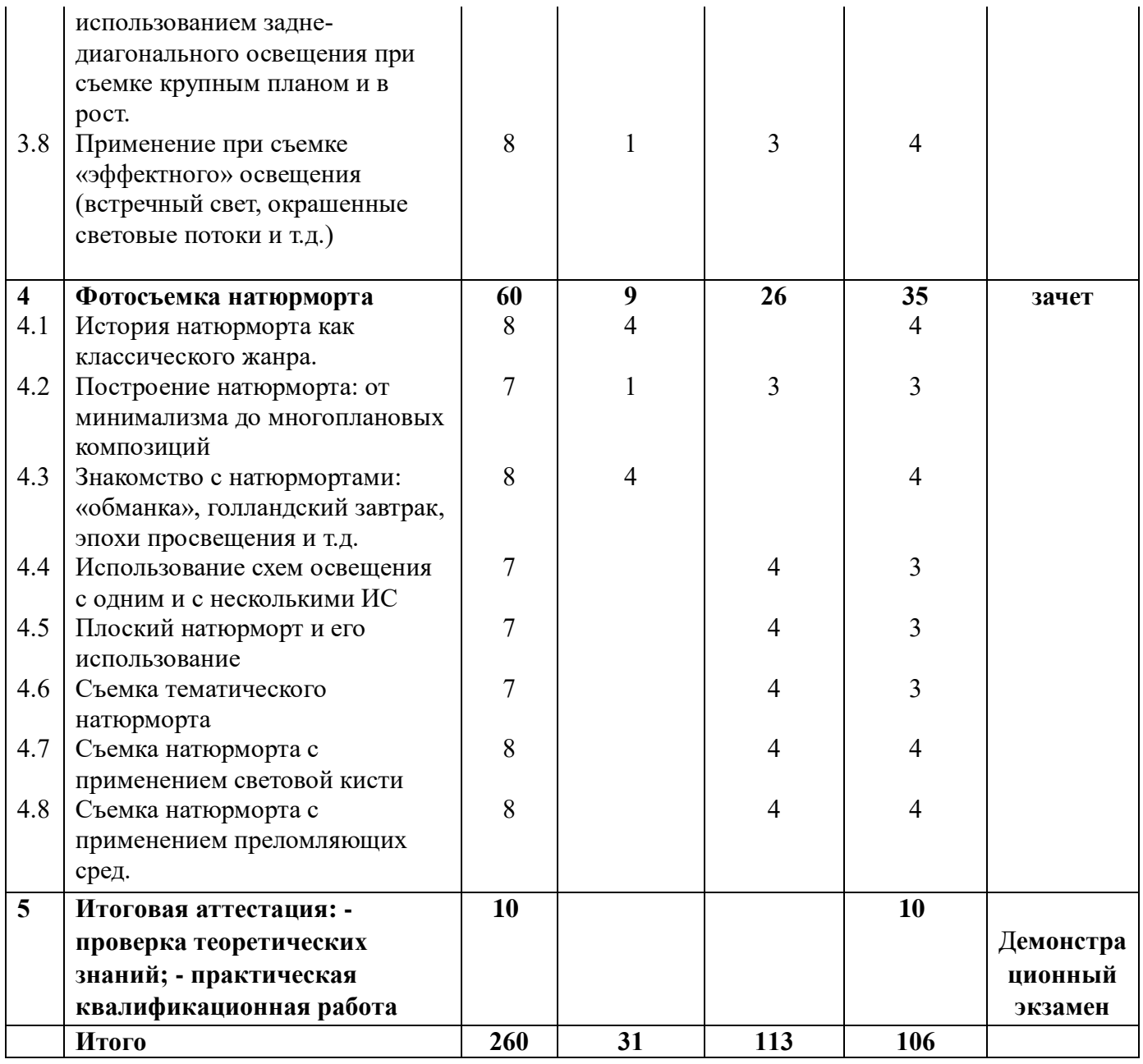

# **3.3. Календарный учебный график (порядок освоения модулей)**

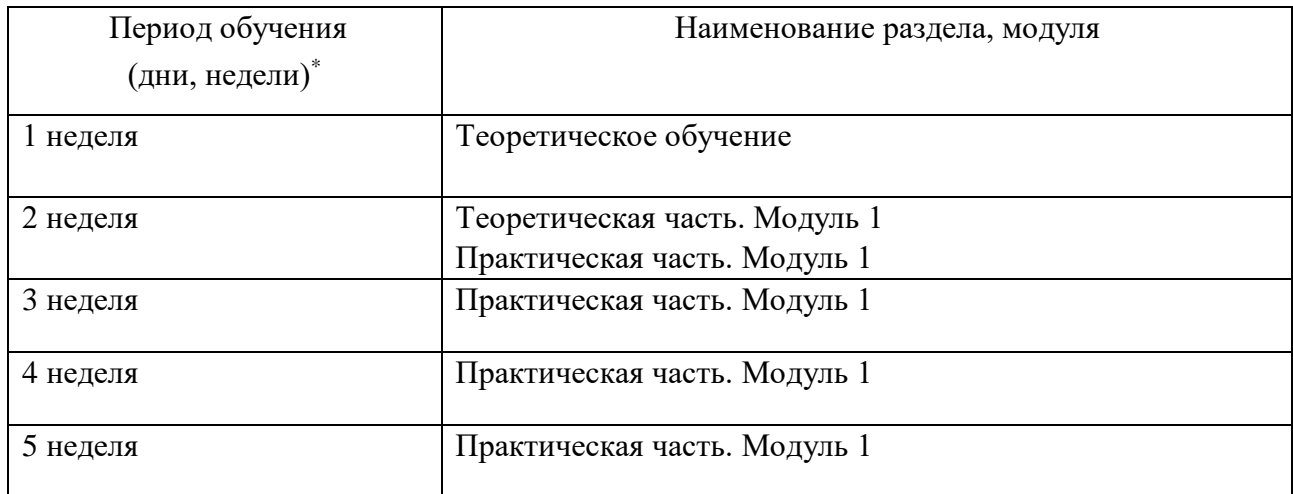

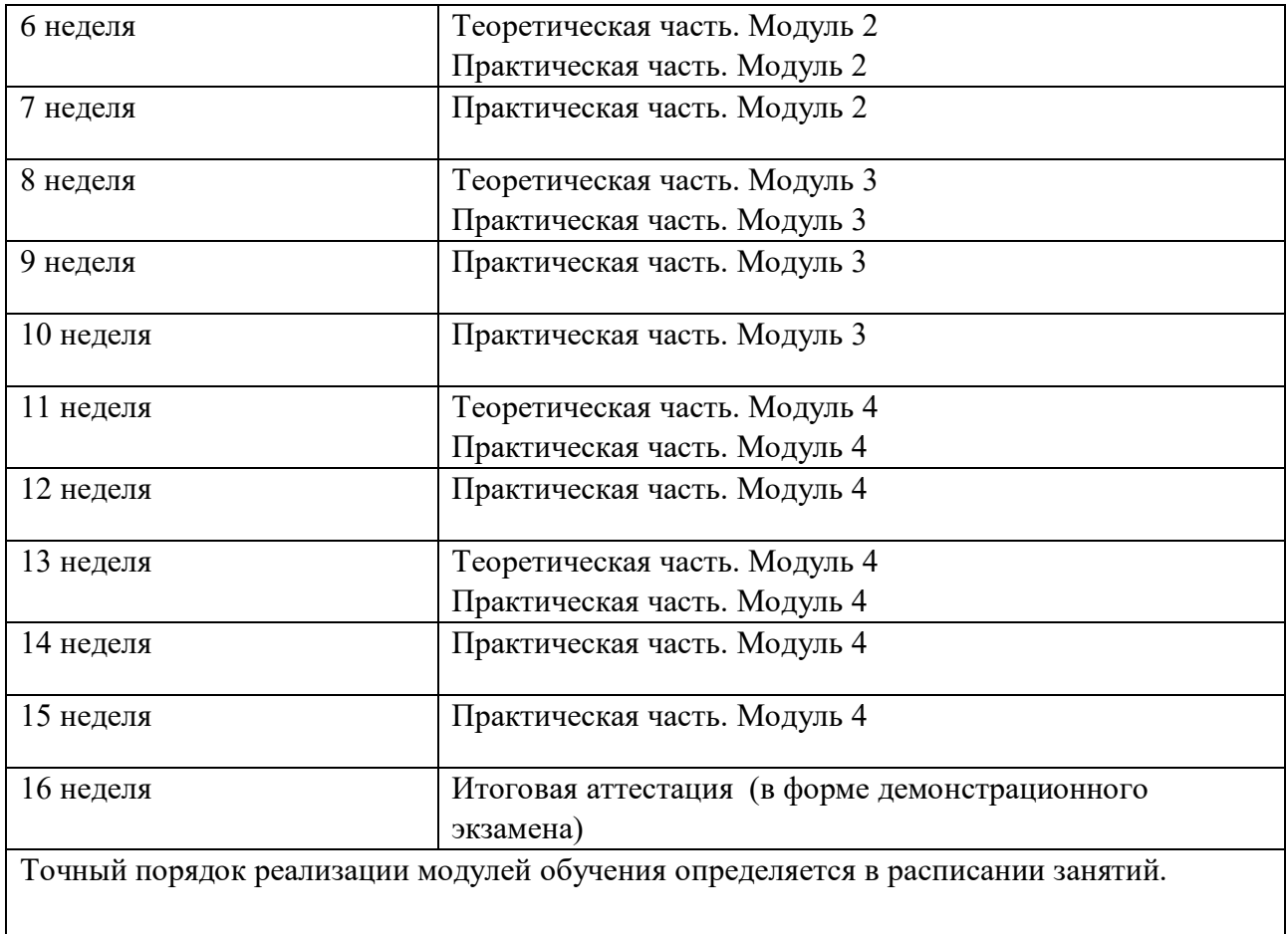

## **4. Организационно-педагогические условия реализации программы**

 Для реализации основной программы профессионального обучения по программе профессиональной переподготовки по профессии рабочего 19460 «Фотограф» предусмотрены учебные аудитории и мастерская по компетенции «Фотография», которая оснащена современной материально-технической базой, соответствующей требованиям инфраструктурного листа WorldSkills Russia по компетенции Фотография.

### **Оснащение Мастерской по компетенции «Фотография»**

**Учебно – производственное оборудование:** Графическая станция Lenovo ThinkStation P330 i7-9700T/32Гб/1 Tb SSD/ Quadro P1000/27"/Kb/M/Win 10Pro, Фотокамера Canon EOS 7D Mark I, Объектив Canon EF 24-105mm f/4L IS II USM, Вспышка накамерная Godox Ving V860IIC TTL для Canon, Струйный принтер А3 Epson SureColor SC-P600. Формат печати А3, количество цветов 9, технология печати струйная, тип чернил пигментные, разрешение печати 5760х1440 dpi, скорость печати 20 стр/мин (формат А4), Графический планшет Wacom Cintiq 16. Диагональ экрана 15,6», разрешение экрана 1920х1080 пикс., распознаваемое количество степеней нажима 8192 и комплектация

**ПО**: Microsoft Office 2019, Графический пакет Adobe CС 2019

- рабочее место преподавателя: персональный компьютер – компьютер в сборе с монитором, компьютерная мышь, программное обеспечение (Microsoft Office, графический пакет Adobe), комплект оборудования для подключения к сети «Интернет»;

- рабочие места обучающихся: компьютер в сборе с монитором, компьютерная мышь, программное обеспечение (Microsoft Office, графический пакет Adobe), графический планшет, фотокамера, объектив, фотовспышка накамерная, комплект радиосинхронизации для вспышки, внешний картридер CF+SD, держатель для отражателя, , фотоштатив, студийный импульсный свет, комплект софтбоксов, зонт комбинированный 115 см, рефлектор для зонта 120° (серебристый), соты, рефлектор 60°, тубус, напольная стойка, стойки для осветительных приборов, система крепления фонов на стойках, лайт-диск, стол для предметной съёмки, подвесная система, стол рабочий, стул, табурет барный, комплект оборудования для подключения к струйному принтеру формата А3;

- комплект проекционного оборудования (мультимедийный проектор с экраном), калибратор монитора, принтер струйный формата А3, 8 цветов;

- расходные материалы: комплект бумажных фонов, полотенца х/б 1х3, перчатки белые, груша для чистки матриц и предметов во время съёмки, картриджи для принтера, фотобумага для принтера.

## **5. Учебно-методическое обеспечение программы**

-печатные раздаточные материалы для слушателей;

- учебные пособия, изданных по отдельным разделам программы;
- профильная литература (указать);
- отраслевые и другие нормативные документы;
- электронные ресурсы и т.д.

## **6. Оценка качества освоения программы**

Промежуточная аттестация по программе предназначена для оценки освоения слушателем дисциплин программы и проводится в виде зачетов. По результатам любого из видов итоговых промежуточных испытаний, выставляются отметки по двухбалльной («зачтено»), («не зачтено») или четырех балльной системе («отлично», «хорошо», «удовлетворительно», «неудовлетворительно»).

Итоговая аттестация проводится в форме демонстрационного экзамена, и проверки теоретических знаний (тестирование), который оценивается в соответствии с выбранным комплектом оценочной документации установленным стандартами WorldSkills [https://worldskills.ru/nashi](https://worldskills.ru/nashi-proektyi/demonstraczionnyij-ekzamen/demonstraczionnyij-ekzamen-2020/demonstraczionnyij-ekzamen-2020/)[proektyi/demonstraczionnyij-ekzamen/demonstraczionnyij-ekzamen-2020/demonstraczionnyij](https://worldskills.ru/nashi-proektyi/demonstraczionnyij-ekzamen/demonstraczionnyij-ekzamen-2020/demonstraczionnyij-ekzamen-2020/)[ekzamen-2020/](https://worldskills.ru/nashi-proektyi/demonstraczionnyij-ekzamen/demonstraczionnyij-ekzamen-2020/demonstraczionnyij-ekzamen-2020/)